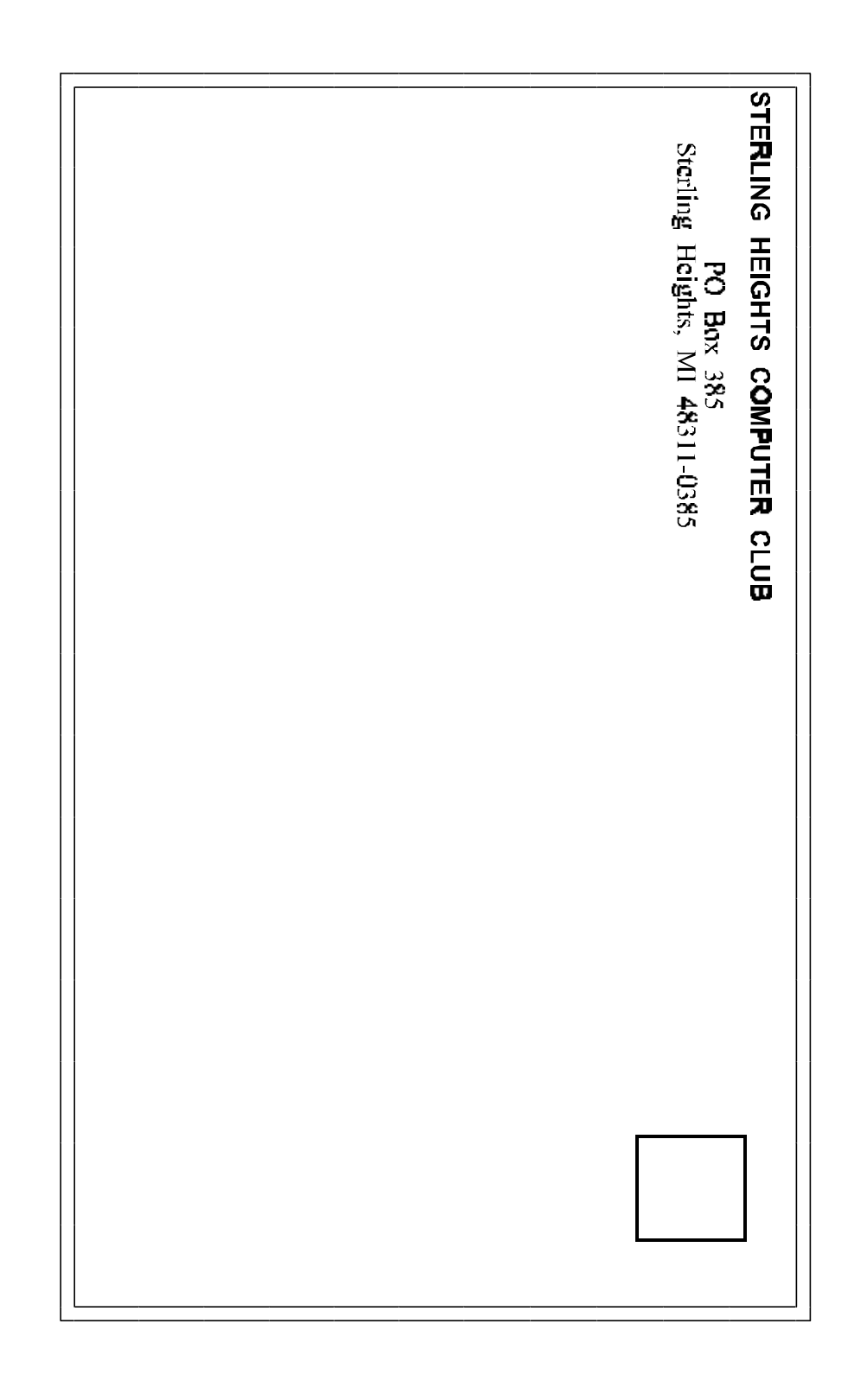

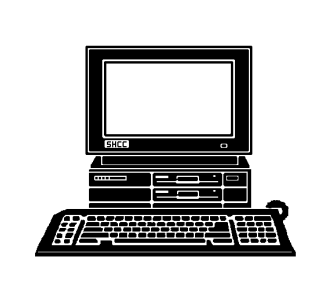

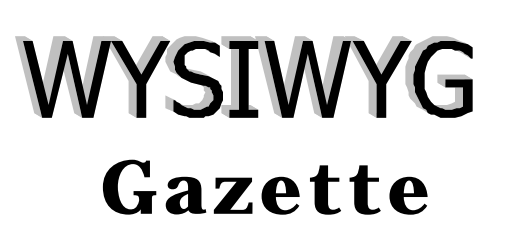

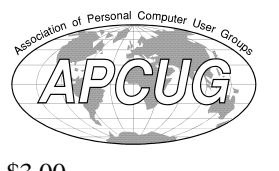

newsletter of the **STERLING HEIGHTS COMPUTER CLUB** PO Box 385 Sterling Heights, MI 48311-0385

\$3.00

Volume 7 Number 5 MAY 1995

### **SIGS**

MS-DOS: 7:30 PM - First Tuesday (except no meeting in July & August) at Carpathia Club (38000 Utrica Road)

Communications:7:30 PM - Second Monday at Lamphere High School

Novice: 7:30 PM - Third Tuesday (except no meeting in July & August) at Oakbrook Elementary School

Power User: 7:30 PM - Forth Tuesday ( except no meeting in July & August) at Mount Clemens General Hospital

(For questions, call an officer or send mail to SHCC PO Box)

his month Bob Curtis from Broderbund will be presenting several Broderbund products including *The Print Shop Deluxe CD Ensemble, 3D-Home Architect, Alone in the Dark 3,*  and a new product called *Math Workshop*. Bob has also promised some door prizes, giveaways, trinkets, and a *special user group offer* on Broderbund products.

# **SHCC Information**

632

#### **OFFICERS:**

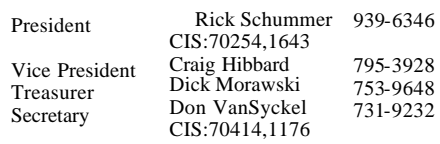

q r q r

#### **SPECIAL INTEREST GROUPS:**

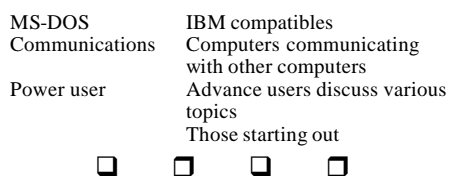

#### **COORDINATORS:**

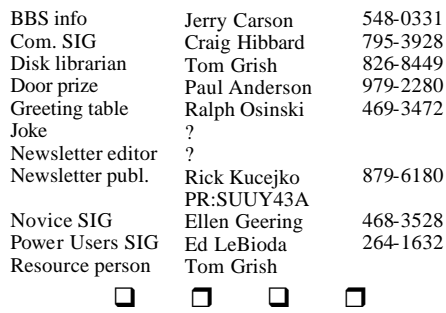

#### **RESOURCE PEOPLE:**

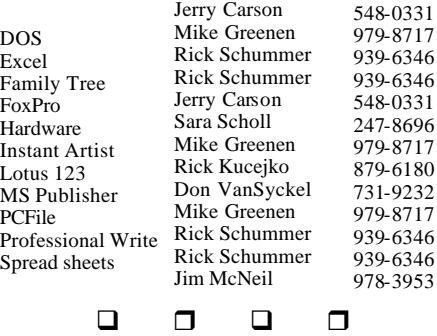

Newsletter submissions are due 8 days before the club meeting, but the earlier the better. They should be sent to : WYSIWYG Publisher 5069 Fedora Troy, MI 48098 OR the PRODIGY address SUUY43A

### **DUES: \$25/YEAR**

Unless stated otherwise, all materials contained in this newsletter are copyrighted by the Sterling Heights Computer Club. License is hereby granted to other clubs

q r q r

Guests and visitors are welcome. People can attend any of three consecutive club meetings before deciding to become a member or not. Membership includes admission to all SHCC functions and the newsletter. Membership is open to anyone. It

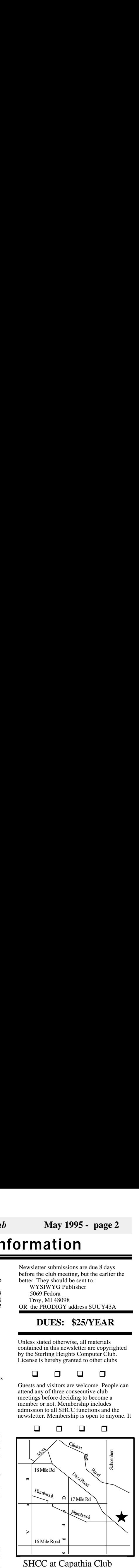

#### SHCC at Capathia Club

This newsletter was produced using Microsoft Publisher and a HP LaserJet printer. Some articles were sent by EMAIL over the INTERNET. Scissors and tape were not used.

*Sterling Heights Computer Club* **May 1995 - page 23** 

## **CALENDAR OF EVENTS**

### **MAY 1995**

- 1 APPLE P.I.E.. meeting **2 - SHCC - Bob Curtis of**
- **Broderbund**
- 8 Communications SIG
- 8 CUE 80 meeting
- 9 SHCC officer's meeting
- 10 DMUG meeting
- 14 SEMCO meeting
- 16 Novice SIG
- 19 MCUG meeting
- 23 Power Users' SIG
- 31 SCUG meeting

### **JUNE 1995**

- 5 APPLE P.I.E.. meeting
- **6 SHCC Swap shop and a member presentation**
- 11 SEMCO meeting
- 12 Communications SIG
- 12 CUE 80 meeting
- 13 SHCC officer's meeting
- 14 DMUG meeting
- 16 MCUG meeting
- 20 Novice SIG
- 27 Power Users' SIG
- 28 SCUG meeting

### **JULY AND AUGUST 1995**

The SHCC does not meet in July and August. Happy vacation time. **SEPTEMBER 1995**

**5 - SHCC - Corel Draw for** 

#### **Windows95**

- 10 SEMCO meeting
- 11 Communications SIG
- 11 APPLE P.I.E.. meeting
- 11 CUE 80 meeting
- 12 SHCC officer's meeting
- 13 DMUG meeting
- 15 MCUG meeting
- 19 Novice SIG
- 26 Power Users' SIG
- 27 SCUG meeting

### **OCTOBER 1995**

- 2 APPLE P.I.E.. meeting
- **3 SHCC TBD**
- 8 SEMCO meeting
- 9 Communications SIG
- 9 CUE 80 meeting
- 10 SHCC officer's meeting
- 11 DMUG meeting
- 17 Novice SIG
- 20 MCUG meeting
- 24 Power Users' SIG
- 25 SCUG meeting

q r q r

### **OTHER COMPUTER CLUBS**

has contacted six known computer clubs in the area with an offer of reciprocating admission to meetings. Three clubs have respo nded positively, one is considering the offer, and the other two have not answered so far. The results are listed below:

#### **Apple P.I.E.**

Time: 1st working Monday 7:00PM Place: Jefferson Middle School 29700 Rockwood Street St. Clair Shores Reciprocating: Yes

#### **Cue 80**

Time: 2nd Monday, 7:30PM Place: Intermediate School District Admin. Bldg; Range Road; Marysville (I-94 East to Exit #266; keep to right on exit ramp to Gratiot Avenue; 1/8 mile to stop light, Range Road; turn left; 1/2 mile to I.S.D.; left into complex, first building on right) Reciprocating: Yes

### **Detroit Computer Users Group**

Time: 2nd Wednesday, 7:00PM Place: The church on Mound Road 1/4 mile south of St. Annes Reciprocating: No response

### **MI Computer Users Group** Time: 3rd Friday, 7:00PM Place: Eastpointe Community **Center** 19200 Stephens Road; Eastpointe;

(just east of Kelly Road); 751-3971 Reciprocating: No

### **Sarnia Computer Users Group**

Time: Last Wednesday, 7:30PM Place: St. Bartholomew Anglican Church; 718 Cathcart Blvd.; Sarnia; 519/542- 3227 Reciprocating: Yes

### **South Eastern Michigan Computer Organization (SEMCO)**

Time: 2nd Sunday 1:00PM Place: O'Dowd Hall Oakland University; 398-7560 Reciprocating: Yes

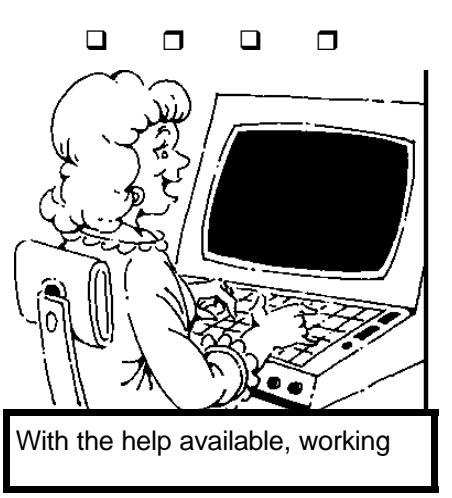

### *Sterling Heights Computer Club* **May 1995 - page 3**

others know so we can too.

### **President's Bits & Bytes**

by Rick Schummer

**T** heard in advance that we **L** had a ton of material for this month's newsletter so maybe I can be a bit brief this month. The reason for so much material is that other members are writing. This is not only exciting material, but it gives the regulars a break. I also want to talk about the Internet as well.

Thanks to Jack Knirk for the *dBASE 5 for Windows* review and Rick Kucejko for his experience with desktop publishing. We can all learn from other experiences. It is not very hard to put these experiences down on a text editor or wordprocessor and send them to our newsletter publisher. Just think, you can impress all your friends and family that you were published! It also helps out your fellow members. Your experiences can save someone else valuable time, or save them money you felt was wasted on bad software, or lead them to the promised land of useful software. remember the frustration of installing the sound card last month in your PC? Write about it so others don't feel that same aggravation. Found a cool application that is saving you hours of time, let

We are also starting to get members on the Internet sending us articles and funny write-ups that they come across. The Internet is a cool place and filled with tons of information that will be helpful to the members. If you see something that is reprintable or we can get permission from the original author, send it along to our publisher.

Speaking of the Internet, CompuServe is offering access to the World Wide Web<br>(WWW) now. They have  $(WWW)$  now. structured some pricing changes as well so WWW is accessible through a local phone call with three free hours of Internet access each month as part of basic services. Additional time on the "web" can be purchased as<br>well. So ftware is Software is downloadable fro m CompuServe for free. Now I can surf the entire web just like some of my friends who have Prodigy and America On-line. More time on my PC getting tons of information to advance my career, expand my hobbies, and help my kids with school. Did you know that you can access Coke machines that sit around the

world? Statistics like how many cans were sold and how many are still available in the machine are accessible through the Internet. Companies can now access these machines so they know when to restock the supplies so college students don't go thirsty. A friend at work showed me this, way cool! Now if only the vendor that stocks our candy machine would check out that we have been out of Snickers for the last week!

The Internet is also where the officers "met" this month's speaker. Bob Curtis from Broderbund sent out a email to user groups letting people know who he is. Don VanSyckel received the information and passed his address to me. I sent an e-mail from CompuServe to his Internet id asking his availability and mentioned some of the meeting dates we had open.

The next morning Bob sent a message back confirming that he was available for this months meeting and that it would work out great since he is doing a presentation in Detroit during the week of our meeting. I usually like to talk to the presenters in person when I set these up, but this worked out well since I was

buried at work and might not have had the time to set this presentation up on the phone. Later in the month I contacted him and firmed up the actual products and details of the meeting. I hope we can do this type of setup more and more in the future.

By the way, Bob will not only be presenting Broderbund's flagship PrintShop line this month. He wants to present several products. He promised quite a variety so his presentation will have something in it for just about everyone. He is also bring giveaways and trinkets.

For more information on the Internet you might want to start attending the new Communications SIG that gets started this month. Sorry about last month for those that drove all the way to the

q r q r

## **Welcome New Members**

q r q r **lease** welcome the following new members of the SHCC: **Janet Johnson Dennis Nollen Phillip Woon**

### *Sterling Heights Computer Club* **May 1995 - page 21**

products: WordPerfect (word processor), Quatro Pro (spreadsheet), WordPerfect Presentations (presentation graphics), InfoCentral (personal information manager), Envoy (workgroup publishing tool), GroupWise client (e-mail, calendaring and scheduling formerly WordPerfect Office). The Professional version will include all of the products in the Standard version as well  $\Box$   $\Box$   $\Box$   $\Box$ 

as Paradox (a relational database) and Visual AppBuilder (a fifth generation visual custom development tool).

The Select version will offer the industry's first "create your own" suite solution. Using new CD-ROM technology, customers can select from any of the applications in the Standard and Professional

# **MEMBER CLASSIFIED ADS**

### **Software for Sale**

- 1 Sherlock Holmes Vol I on CD-ROM : \$5.00
- 2 The New Grolier Multimedia Encyclopedia Release 6 from 1994 : \$20.00
- 3 MS-DOS 6.2 upgrade from DOS 6.0 : \$5.00
- 4 Parsons Technology ANNOUNCEMENTS 2.0 for Windows : \$10.00
- 5 Creative Screen Singer Series - Children's Melodies on CD-ROM : \$10.00
- 6 Lemmings on 3.5 inch  $disk : $5.00$

7 Willmakaer 4.0, 5.25 and 3.5 disks : \$10.00 Call Jamie Smith at 739-7698 if interested. I can bring  $\Box$   $\Box$   $\Box$   $\Box$ 

## **Member Classified Ads**

There is no charge for<br>member want ads for member want ads for selling things to other members.

Want ads are available to SHCC members and are limited to computer related items for non-commercial purposes. Any want ad shall be

q r q r

#### *Available direct to user group members at the standard 10 percent discount.*

WebSite, a 32-bit World Wide Web server for Windows 95 available in May 1995 at a special Beta User's discount. WebSite will include a 32 bit HTTP server that lets users maintain a set of Web documents, control access, index of desktop directories, and use of CGI (Common Gateway Interface) program to run Excel, Visual Basic, and other programs from within a Web document. Guides to the Linux Operating System, a public domain UNIX-compatible operating system that runs on personal computers.

**UP SOFTWARE, INC.**  "Jump start Your Job Skills"

SRP \$49. *Ask for User Group offer.* 

Call: 800-959-8208 Fax 415-921-0939

Includes database of skills, experience and education. Develop customized resumes, learn attributes that empower you, prioritize your skills with Dick Knowdell, strengthen your core abilities, learn the basics of Bankable Job Skills, communicating of your skills, and marketing of your skills.

 **VENTANA PRESS**  Call: 800-743-5369 Fax: 919-942-1140 internet: orders@vmedia.com World Wide Web: http:// www .vmedia.com/index.html

Internet books

 1. THE WINDOWS INTERNET TOUR GUIDE, second edition

 2. WALKING THE WORLD WIDE WEB on CD-ROM 3. INTERNET ROADSIDE ATTRACTIONS on CD-ROM. (7 veteran Internet surfers compiled a list of their favorite Internet sites).

Prior 3 books retail \$29.95each. Introductory discount price \$20.97each 4. AMERICA ONLINE'S INTERNET, WINDOWS EDITION. Retail price \$24.95. Introductory price \$17.47. Discount coupon available; offer good until May 15, 1995

 **WORDPERFECT NOVELL APPLICATIONS GROUP**  Perfect Office 3.0 for Windows, a desktop applications suite. 3 versions: Standard, Professional and Select.

Call: 801-225-5000 Fax: 801-228-5077

The Standard version will include the following

*Sterling Heights Computer Club* **May 1995 - page 5**

**OTHER USEFUL DATA BITS** 

**Swap Shop in June**

By *Rick Schummer*

he beginning of the June meeting will be a Swap Shop. For those who have not attended a SHCC Swap Shop meeting, this is where you can sell or trade computer stuff<br>with other members. You with other members. **must be a member to sell or trade**. This is *not* open to the public.

The manager of Carpathia Hall will not tolerate a Swap Shop that is open to the public and I explained to him some of our past Swap Shops. I promised him that we would keep things to a low roar. We will be using the tables at the hall around the perimeter of the meeting room. We do not have access to the room until 7:00pm. Setup will be from 7:00 to 7:15, the swap will run until 8:15. The meeting will start at 8:15 with a short member presentation from 8:30 to 9:15.

Please treat the tables nicely, I do not want any scratches or various other means of<br>destruction to happen to destruction to Carpathia Hall. It is a nice

home and they have been great "landlords". I would hate to destroy a great relationship and have to find a new home

 $\Box$  r  $\Box$  r  $\Box$ 

# **Door Prizes**

offers a door prize(s) at regularly scheduled club<br>meetings. Bob Curtis of Bob Curtis of Broderbund did not have specifics, but has promised some door prizes for the May meeting.

Last month's door prizes were donated by Gary Woods of Novell and by a SHCC Member. The winners circle included:

WordPerfect 6.1 Novell Wendy Fisher Kap'n Karaoke Novell Jim McNeil Envoy 1.0 Novell George Geotz

American On-line Sampler Mike Francis American On-line Sampler

 $\Box$   $\Box$   $\Box$   $\Box$ 

### **SIG MEETINGS**

# **Novice SIG**

 $\sum_{\text{Mov 16,1005}}$  he next meeting is on May 16, 1995.

The Novice SIG is continuing with the Microsoft Windows instruction. In March Tom Grish presented *Chapter 3: Organizing Your Files: File Manager*.

The April meeting was canceled since the school was closed.

#### The May meeting will be the long awaited *Chapter 4: Switching and Sharing***, presented by Craig Hibbard.**

Rick Schummer is also checking into the June meeting to see if Oakbrook is still open.

For more information about the SIG, please call Ellen Geering (her number is on page 2).

The Novice SIG meets on the third Tuesday of the month at 7:30PM at Oakbrook Elementary in the Resource Room. Oakbrook is located on the northeast corner of Metro Parkway and Dodge Park Road. Heritage Junior High is on the corner and Oakbrook is

### behind it.

From **Dodge Park Road**, turn onto Danforth (east), Turn right onto Greenway. Greenway takes a bend to the left. Turn tight onto Ashby. Ashby ends in Oakbrook's parking lot.

**Metro Parkway East,** go north on Dodge Park Road and follow the instructions above. **Metro Parkway West,** go north on Barrington, just after you pass the Edison Corridor between Schoenherr and

 $\Box$   $\Box$   $\Box$   $\Box$ 

### **Power User SIG**

 $\Gamma$  he next meeting of the Power Hser SIG is May Power User SIG is May 23, 1995.

Next month's topic was not decided before press time. For more information about the SIG, please call Ed Lebioda (his number is on page 2).

Meetings are held in the Meeting Rooms at Mt. Clemens General Hospital. These meetings are the forth Tuesday at 7:30PM.

### *Sterling Heights Computer Club* **May 1995 - page 19**

effects, color separations) SRP \$149 for CD-ROM, \$199 for a CD/diskette package. Call: 214-661-8960 Fax: 214-661-5429

Now available from Merisel and Ingram Micro Distributors. Those who want to try before they buy can receive an Express test drive CD that includes a free copy of Arts & Letters Draw, a complete graphic arts package that offers some of the advanced features of EXPRESS.

### **DATASTORM**

**TECHNOLOGIES, INC.** Call: 314-443-3282 Fax: 314-875-0595

Procomm Plus for Windows 2.0 fully integrates fax and data communications into a single program. Procomm Plus for Windows now ships with Windows Aspect scripts designed for off-line management of CompuServe and MCI Mail messages and files.

### **HAYES MICROCOMPUTER PRODUCTS, INC.**

Call: 404-840-9200 Fax: 404-441-1213 *User group special offers good through June 30, 1995* 

Hayes Accura  $144 + \text{Fax}144$ 

(PC) \$89 Hayes Accura 144 + Fax144 (Mac) \$89 Smartcom BBS Dialer \$14.95 Smartcom Data/Fax Pro\$59.00 SmartcomII for the Mac \$49 S & H : \$10 per unit hardware, \$6 per unit/software. Order form available

### **LEXMARK INTERNATIONAL, INC.**

Lexmark Optra 1200 x 1200 dots-per-inch desktop laser printers .

SRP \$1749 to \$3699 Call: 800-891-0331

Optra's printer family consists of five models with printing speeds of 12 or 16 pages-perminute in the 300 dpi and 600 dpi modes and 8 pages-perminute in the 1200 dpi print mode.

Mart Net xLe family of external network print servers, support more than 17 network operating systems. Models 201 and 301 support Token-Ring. SRP \$699 and \$749

Models 202 and 302 support Ethernet. SRP  $$499$  and  $$549$ 

#### **O'REILLY & ASSOCIATES, INC.** Call: 707-829-0515 Fax: 707-829-0515 mary@ora.com

# **VENDOR PRESS RELEASES**

by Jim Waldrop

*This monthly column lists new vendor announcements and specials available to club members. If you are a club member, this feature alone can save you much more than the cost of your club dues.*

**NOTE: When contacting any of the companies listed in these press release summaries, always mention that you are a member of the**  *Sterling Heights Computer Club* **and that the telephone number etc. was printed in our newsletter.** 

**ADOBE SYSTEMS INC.** Video for Windows. Audio/ Video Interleaved (AVI) or Apple Quick Time for Windows format.

SRP \$695 v1.0 V1.1 upgrade \$179 Call: 800-833-6687 Fax: 415-961-3769 AppleLink:LIVINGSTON.R eWorld: Adobe Rye American Online: Adobe Rye Internet:rlivings@mv.us.adobe .com

Adobe Premiere v4.0 for Windows. Digital video production application. Features for video, film and multimedia. For professionals who create digital movies in the Microsoft. Free upgrade for V1.1 purchased and registered on or after September 12, 1994.

ADOBE PHOTOSHOP software : SRP \$895 Lets you create original artwork, correct color, retouch and composite scanned images.

Adobe Products Catalog : January 1995 available

**AERO COMM, INC.**

GO PRINT, to be released this fall at Condex, is a wireless printer sharing device which allows multiple computers and printers to communicate without wires using 2400MHZ to 2483MHZ radio transmissions. Up to 1Mbps data transmissions.

SRP under \$200 Call: 800-492-2320 Fax: 913-492-1243

#### **COMPUTER SUPPORT CORP.**

ARTS & LETTERS EXPRESS v 5.0. Graphic arts program with drag & drop interface (drawing, color filters, text handling, special

### *Sterling Heights Computer Club* **May 1995 - page 7**

Mt. Clemens General Hospital is at 1000 Harrington Blvd., Mount Clemens, MI. Go on 16 Mile Road to

### Grosebeck Road. Then:<br>
Turn North on Grosebec

- Turn North on Grosebeck Road Go about one mile to Harrington
- Blvd. (this is at a traffic light)
- Furn right (East) on Harrington Go East about two city blocks
- 
- $\circ$  You should see the hospital<br> $\circ$  Park in lot west of hospital
- $\circ$  Park in lot west of hospital Go in the main entrance
- Take the elevator to the 6th floor
- $\mathcal{F}$  Follow the signs to the room

q r q r

### **Communications SIG**

The April meeting of this<br>new SIG was cancelled new SIG was cancelled due to the Lamphere High School being closed on that day. It was announced at the April meeting, but members not present may not have gotten the word in time.

May will be first meeting of this newest special interest group for the SHCC, the Communications SIG. The meetings will be held in Lamphere High School, on 13 mile road between John R and Rochester roads. The room number isn't set yet, but will be before the next general meeting. (Those who wish to

attend the comm sig, but won't be at the general meeting should contact me - see below ).

The meetings will normally be held on the second Monday of each month at 7:30 pm. The first SIG meeting will be May 8th.

The basic purpose of the sig is to help educate members about how they can make use of their computer's ability to communicate with other computers. I think this could be SHCC's most exciting sig and I hope that you can fit it into your schedules.

If you have any questions you can reach me 810-795-3928 or (preferably) e-mail me at:

q r q r

# **Shareware Library**

 $\overline{T}$  he club has a large library of shareware programs available to members.<br>Programs on almost any Programs on topics are available from the club at a nominal fee.

If you have a need for a shareware program or want to learn more about this

q r q r

# **dBASE FOR WINDOWS REVIEW**

By *Jack Knirk*

 BASE V for windows is produced by the BORLAND Co. They also produce PARADOX for windows, a similar product. Borland does a good job with their product documentation, issuing white papers, developer groups, and usable sample code with their products. This dBASE V package, for example, contained 6 manuals, two video tapes, and many white papers and news releases. After I registered the product, I received another manual in the mail (on object programming).

The installation process took about 40 minutes (7 disks), and consumed 24 MB on the hard drive. In contrast, my dBASE IV for DOS only consumed 4 MB. I have a 25 Mhz machine that I think will be a bit slow for using this package under windows. You should also have 8 or more MB of memory.

You would use this (or any) dBASE-like package for building and linking data

bases, making queries, reports, and labels. Some typical data bases are names and addresses, medical records, computer disks, applications on your PC, inventory of home things (books, stamps, or anything you have a lot of). If you are in business, you can use a dbase product to keep track of customers, products, employees, vendors, and the interactions (transactions) between those entities.

You would have an interest in dBASE V if you want to build databases and work with them under windows. Most of the dbase products up to this point in time were simple enough that very little actual programming (if any) by the user was required. The user could squeak by with a usable (but not optimal) application that was developed by using only the user interface tools of the package.

dBASE V offers many more user interface tools than previous versions. Like dBASE for DOS, there are menu, screen, query, report and label generators. The report generator is supplied by Crystal Computer Services,<br>not by Borland. Also a not by Borland. sophisticated navigator is present to help you move around in the system. The user interface tools of dBASE

### *Sterling Heights Computer Club* **May 1995 - page 17**

expand your RAM without spending much money. In your particular situation it might be tough since your hard drive is relatively small. Windows has the ability to create a swap file which Windows uses as additional RAM. This swap file is much slower than expanding memory with memory chips

q r q r

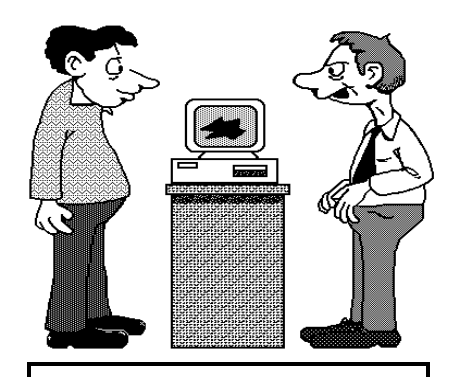

I don't know what happened. It used to work. Maybe we should

### **Future**

hat would you like to see in this section in future months? Things about or from the Internet (Information Superhighway Under Construction)? Hardware questions? Things you are having problems with? Software information? Shareware programs available

for only nominal amounts of money compared to the big name ( and big dollar) software? Computer Bulletin board information? E-Mail? On-line services? Other things?

E-mail your question to Rick Schummer, one of the other officers, or the WYSIWYG editor. Snail-mail to the club P.O. box will also work.

> **Diskette Grab Bags**  $\Box$   $\Box$   $\Box$   $\Box$

om Grish is putting together some "grab bags" of diskettes with shareware. Some of the shareware is old, some of it is new, all of it is going cheap.

Each bundle will consist of approximately 10 5.25 inch diskettes and will sell for one dollar (\$1). That's 10 cents a disk or less, pennies a day to feed a hungry computer. Please think about giving these diskettes a new home. Think of it as a way to adopt some new diskettes and get the shareware for free.

These bundles will be available from Tom Grish at

 $\Box$   $\Box$   $\Box$   $\Box$ 

managers require as much as 6 to 8 megs of RAM. It is very simple math. If you have 4 megs of RAM and a database package that requires 6 megs, the application will not run. If you have two applications each requiring 4 megs, you will only be able to run one at a time. So much for multitasking, eh.

Microsoft notes that Windows will run in Standard Mode on a 80286 with a meg of RAM. Practically nothing will run by today's standards in Standard Mode. Reality states that a 80386 with 1 meg of RAM is needed to start Windows, 4 meg to run one or two applications, 8 meg to get acceptable performance with several applications. If you can spend the money, upgrade to the 8 meg or better yet buy a 486 with 16 megs. It will help with performance and allow you to run a few apps at the same time. It is pretty easy to figure out which applications you can run and which ones you can't.

The second issues is Windows Resources. I suspect that this is the single most aggravating issue that faces Windows users. The typical scenario is as follows:

Start wordprocessor Start spreadsheet

Start communications package

These packages or any others can be started in any order. When the third package is started a message indicating "insufficient memory" is displayed and the third app is not executed. The first thing most users do is go to Program Manager or File Manger and check out the Help - About which displays memory available. They see that they still have a bunch of memory available.

The key here is to pay attention to the System Resources percentage on the same screen. If this number is below 30% then you are in a critical resource issue situation. Windows allocates a 64K chunk of memory to keep track of groups, icons and other internal resources. This is limiting. It does not matter if you have 4 megs or 40 megs of RAM, the resources do not grow. Applications do not typically indicate how much of the resources they need. In fact most applications dynamically allocate and free resources as you use the application. The best you can hope for is to get a feel for the resources and what applications you can run together.

There is another way to

V are not as simple as the DOS ones were. dBASE V is into "object programming" and "visual tools" instead of procedural programming (the non-object approach). So  $non-object$  approach). even if you are a programmer/ developer, you have to again hit the manuals, because the object programming approach brings with it a raft of new acronyms and a new way of programming.

Some of the new features of dBASE V, related to "visual tools" are as follows:

- 8 "Two-Way-Tools" using any of the user interface tools automatically creates program code as you work with a tool. You can manually modify this<br>program code  $p r o g r a m$ immediately, going back and forth between manual and automatic code generation.
- 8 "Object Inspector" right clicking the mouse on any object will cause the system to display that object's properties, procedures, and events.
- 8 "Procedure Editor" is available to automatically check the program code that you write for syntax errors and color highlighting.

8 "Expression Editor" - is a tool to assist in building dBASE expressions for program code from valid pre-defined pick lists.

The literature accompanying the dBASE V package states that all these "tools" will help both the interactive user (non $programmer$ ) and programmer to quickly and accurately create all the objects needed to build an application. Also, many of the objects that you need already exist (in samples, provided by Borland), and many can be re-<br>used with minor used with modification. There are also interactive tutors, on-line help, and speed-menus to aid in ease-of-use. This all may be true, but there is a learning curve associated with gaining expertise with all these tools. Getting that first windows application up and running with a few bells and whistles will take some time for sure.

dBASE V seems to me to be directed more to business users than to the average person. I think the average person would prefer to tinker with the DOS version (dBASE) IV), to satisfy his humble needs. dBASE V should be a winner for a business that has existing dBASE applications (and programmers) and wants to move these old applications

to windows, wants the programmers to develop new applications under windows. wants to get at data on their "server", and are willing to invest in being "on the leading edge".

"On the leading edge" means embracing open Plug-and-Play architecture with access to the Windows Application Programmers Interface (API) and all Windows Dynamic Link Libraries (DLLs), and support for VBX (user interface objects programmed by someone else), and dBASE custom controls (interface objects programmed by you).

In general, what the preceding paragraph means, is that your dBASE V application can show scanned or created pictures, sound effects, and other windows properties that are very impressive. Yes, you too can develop screens for data input that have combo boxes, spin boxes, list boxes, radio buttons, push buttons, and scrolling controls. These are mouse oriented objects, so you better have a mouse to get the benefits.

After a period of training, a programmer should start to reap the advantages offered by<br>the product. Application  $the$  product. development should be faster, since the user interface tools generate much of the code.

Much of the code can be reused easily in newer applications. Several new<br>tools included. allow more tools included. thorough testing and debugging. Old dBASE programs can be upgraded to the windows environment with old features replaced with the new "mouseable" features. User requests for additions and modifications should be easier to accomplish with the "object" approach advantages.

Personally, I hope that the "period of training" is not too  $\Box$   $\Box$   $\Box$   $\Box$ 

## **CHOOSING A DESKTOP PUBLISHING PROGRAM** By *Rick Kucejko*

his article describes my choosing a new desktop publishing program. This was written to help others with a similar dilemma.

I used PUBLISH-IT by Timeworks and wanted to upgrade. I didn't want to spent much money, and I didn't know what program would be best for me. Also, I was not *Sterling Heights Computer Club* **May 1995 - page 15**

## **"Ask The Experts"**

### Dear Expert,

 have a 386 computer with 4 megs of RAM and a 80 meg hard drive. I have a program that says I don't have enough memory to run it. Also I have been told that if I upgrade to 8 megs of RAM, it would not solve the problem. Instead, I need to move some programs out of my active memory. Can you describe the differences in computer memories, and what I need to get the program to run?

### *Stumped and Confused*

### Dear S & C,

 $\mathbf{F}$  irst of all is this your real name or is there two people?

I first want to sympathize with you for running multiple Window's applications with only 4 megs of RAM. Without knowing which app you are trying to run it is hard to diagnose your problem. The issue with memory in Windows is really twofold.

Just like in DOS, each application needs a certain

amount of memory. In the DOS world we were limited to 640K of conventional<br>memory. Some memory. applications required Expanded Memory (EMS) or Extended Memory (XMS). Both expanded and extended memory is memory past the 640K limitation that DOS imposes. Both require a special memory manager to gain access to the added memory. This is not a problem in the Windows world.

Windows 3.x is still limited by conventional memory and performs some internal swaps as you shift from application to application. All Windows applications require a piece of conventional memory. Windows is smarter at managing memory and can give applications access to the conventional piece of memory and much more of the remaining memory on the machine. Applications will state how much total memory is required. You don't have to worry about how much conventional memory you have, just the total amount of memory you have access to in Windows.

Most of the newer Windows applications require 4 megs of RAM. Some more complex programs such as database

# **TECHNICAL BITS AND SUCH**

# **Windows Tips**

By *Rick Schummer*

his month's columns seem to be related to memory. The more memory you give Windows, the better performance you will get (hopefully). Below are a couple of tips that will improve your computer's memory. Now if it was only this easy for humans!

### **Expanded Memory**

Do you need expanded memory? If you run Windows in 386 Enhanced mode, you may not need any expanded memory at all, since expanded memory is created as needed when you run DOS programs from Windows.

### **Make Sure You're Using High Memory**

No matter how much memory is available on your system, you'll be limited to 640k unless an extended-memory manager is installed in DOS. Conveniently, one of the programs that Setup installs on your system if you have more than 1Mb of extended memory is HIMEM.SYS, an extended memory manager that installs itself in the first 64k above 1,024k and lets Windows use

all of the memory above it. Most people will have no need to alter the way HIMEM.SYS is installed.

HIMEM.SYS can be installed only if your CONFIG.SYS file has the line

> DEVICE=C:\<path> \HIMEM.SYS

and if the HIMEM.SYS file is stored in the directory specified by  $\langle$  path $\rangle$ . Even if the line correctly specifies the directory where HIMEM.SYS<br>is installed high installed, high

memory may not be available if your system doesn't have extended memory available. If you believe that your system has more than 1Mb of RAM and that the HIMEM.SYS line in your CONFIG.SYS is accurate, the memory above 1Mb is probably configured as

 $\Box$   $\Box$   $\Box$   $\Box$ 

# **Your Info**

f you come across something of interest about computers, why not share it with other club members? Send it to Rick Kucejko by phone, snail-mail or e-mail. See page 2 for the  $\Box$   $\Box$   $\Box$   $\Box$ 

### *Sterling Heights Computer Club* **May 1995 - page 11**

fully aware of the various program differences. I guess this makes me like most other home computer users. Choices are hard when needs and software choices are always changing, and it's my money I am spending.

In the July 1994 issue of<br>H O M E O F F I C E **OFFICE** COMPUTING, they compared and rated 8 desktop publishing programs available for under \$150. The information was informative, but I think comparison reviews like this are written by experts for people with a lot of experience in the programs being reviewed. Also, programs with a lot of features seem to be favored in these reviews.

Comparing features, they chose MICROSOFT PUBLISHER over EASY WORKING DESKTOP PUBLISHER, PFS: PUBLISHER, 1ST PRESS, PRESSWORKS, PUBLISH-IT!, HOME PUBLISHER, and PUBLISH IT! EASY.

In a side box, they wrote briefly about a new program they were reviewing, PAGEPLUS 3.0 by Serif. Since they only had prerelease versions, the program was not in the review.

I posted a note on the Prodigy

bulletin board under a desktop publishing section. I told them that I use PUBLISH-IT! to do a church bulletin, and asked about MICROSOFT PUBLISHER, PAGEPLUS 3.0 or a good alternative compared to the higher end PAGEMAKER and COREL VENTURA.

Like with most things, some information was needed to get more information. I had learned enough previously to ask an appropriate question. People responded to my request.

Responses from this posting told me:

- $\star$  Serif was giving away PAGEPLUS 2.0 (not complete program; pay only shipping) for evaluation.
- Most desktop publishing programs will work for simple things. People use what they get used to.
- $\star$  No other lower cost program other that PAGEPLUS and MS PUBLISHER were mentioned favorably more than once.
- $\star$  PAGEMAKER 5.0 (the expensive high end option) is a good program.
- $\star$  The high end programs aren't needed for newsletters or simpler things. The professionals also use the simpler programs for the simpler things.
- $\star$  PAGEPLUS 3.0 was believed to be the better program, compared to MS PUBLISHER.
- $\star$  PAGEMAKER can do things others cannot. If I expand my needs more, I may soon want to upgrade to PAGEMAKER.

A friend uses MS Publisher, and recommended it as an excellent program.

When it came down to the final decision, I chose MS Publisher because of my friend's experience, a belief that Microsoft has good products, and experience that Microsoft programs work well with Windows. I did not know if this was the best choice, but my research thus far told me that it was not a bad choice.

I have not regretted the choice so far. This program is easy to learn, easy to use, and has a lot of features that PUBLISH-IT

 $\Box$   $\Box$   $\Box$   $\Box$ 

# **Your Article**

f you have had some experiences choosing a program to do a particular thing, have solved a hardware problem, or have experience comparing software programs, consider sharing it with fellow club members. Write about it in the WYSIWYG. Call or Email the editor at the addresses or numbers on page 2.

q r q r

### **WinEver**

*The following interesting "news item" was downloaded from a Prodigy bulletin board. It was claimed to have originally been downloaded from the Internet. I do not attest to the accuracy of the information, but only to the accuracy of its reproduction, and interest to frustrated Windows users with a sense of humor. - Rick Kucejko*

R E D M O N D WASHINGTON -- In an effort to dispel confusion surrounding Microsoft's upcoming new version of  $\overline{W}$ indows, Microsoft announced today that it would rename the upgrade formerly known as Windows 95 to WinEver. "There seemed to be a great deal of anxiety

about when the product would ship. We felt it was in the best interest of our users to free them from this anxiety," said a Microsoft spokesperson who requested to remain anonymous.

Industry analysts were quick to praise the decision. "WinEver will free Windows users from space and time constraints. It also gives Windows a new timeless quality," said a member of Ziff- Davis Publishing's Editorial Staff. precisely why OS/2 is failing in the marketplace. They have failed to deliver a strategy for their product."

When asked when WinEver would be available, a Microsoft spokesperson said "Whenever." The same spokesperson added "It really doesn't matter since WinEver is destined to be the most powerful and popular operating system ever." Market and industry analysts quickly agreed, adding that WinEver has already revolutionized the industry."

A spokesperson from IBM disagreed however. "Microsoft is still trying to sell a product that doesn't exist. IBM has been shipping a 32 bit operating system for personal computers since 1992

that runs today's DOS,<br>Windows and  $OS/2$ and  $OS/2$ applications in a stable 32-bit environment with an advanced user interface. SinEver -- or WhatEver it's called now, still relies on DOS device drivers and is not a true 32-bit OS unlike OS/2." He added that "users who think that WinEver will have no compatibility problems will be in for a surprise."

Most users seem to remain unconvinced however. "WinEver will run everything and it won't have any bugs or compatibility problems because it's from Microsoft. Why should I buy OS/2 which is less than perfect when WinEver is right around the corner?"

analysts and the media agreed, In a related story, IBM has reportedly been working on incorporating WinEver compatibility into a future version of OS/2. Microsoft was quick to express fear, uncertainty and doubt in regards to IBM's chances of success. "IBM is chasing a moving target, and without the source code." Industry

The Internet has a lot of goodies. It is also available and reachable through the